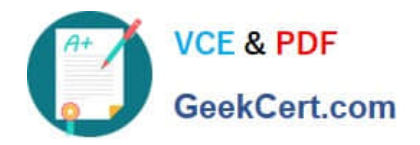

# **ASSOCIATE-CLOUD-ENGINEERQ&As**

### Associate Cloud Engineer

# **Pass Google ASSOCIATE-CLOUD-ENGINEER Exam with 100% Guarantee**

Free Download Real Questions & Answers **PDF** and **VCE** file from:

**https://www.geekcert.com/associate-cloud-engineer.html**

## 100% Passing Guarantee 100% Money Back Assurance

Following Questions and Answers are all new published by Google Official Exam Center

**63 Instant Download After Purchase** 

- 63 100% Money Back Guarantee
- 365 Days Free Update
- 800,000+ Satisfied Customers

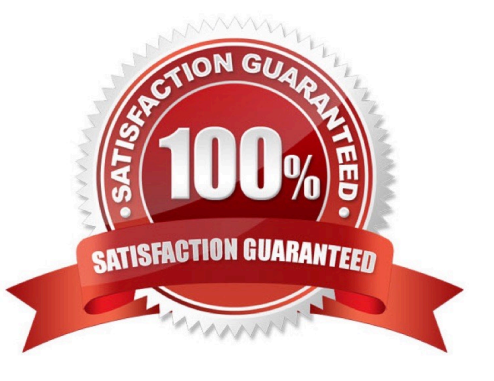

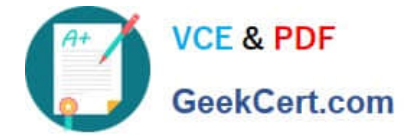

#### **QUESTION 1**

You need to create a custom IAM role for use with a GCP service. All permissions in the role must be suitable for production use. You also want to clearly share with your organization the status of the custom role. This will be the first version of the custom role. What should you do?

A. Use permissions in your role that use the `supported\\' support level for role permissions. Set the role stage to ALPHA while testing the role permissions.

B. Use permissions in your role that use the `supported\\' support level for role permissions. Set the role stage to BETA while testing the role permissions.

C. Use permissions in your role that use the `testing\\' support level for role permissions. Set the role stage to ALPHA while testing the role permissions.

D. Use permissions in your role that use the `testing\\' support level for role permissions. Set the role stage to BETA while testing the role permissions.

Correct Answer: A

Testing and deploying

Custom roles include a launch stage, which is stored in the stage property for the role. The launch stage is informational; it helps you keep track of whether each role is ready for widespread use.

Each custom role can have one of the following launch stages:

Launch stages

ALPHA The role is still being developed or tested, or it includes permissions for Google Cloud services or features that are not yet public. It is not ready for widespread use. BETA The role has been tested on a limited basis, or it includes

permissions for Google Cloud services or features that are not generally available. GA The role has been widely tested, and all of its permissions are for Google Cloud services or features that are generally available.

#### **QUESTION 2**

Your development team needs a new Jenkins server for their project. You need to deploy the server using the fewest steps possible. What should you do?

A. Download and deploy the Jenkins Java WAR to App Engine Standard.

B. Create a new Compute Engine instance and install Jenkins through the command line interface.

C. Create a Kubernetes cluster on Compute Engine and create a deployment with the Jenkins Docker image.

D. Use GCP Marketplace to launch the Jenkins solution.

#### Correct Answer: D

Reference: https://cloud.google.com/solutions/using-jenkins-for-distributed-builds-on-compute-engine Market place makes things easier.

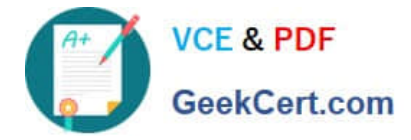

#### **QUESTION 3**

Your company\\'s infrastructure is on-premises, but all machines are running at maximum capacity. You want to burst to Google Cloud. The workloads on Google Cloud must be able to directly communicate to the workloads on-premises using a private IP range. What should you do?

A. In Google Cloud, configure the VPC as a host for Shared VPC.

B. In Google Cloud, configure the VPC for VPC Network Peering.

C. Create bastion hosts both in your on-premises environment and on Google Cloud. Configure both as proxy servers using their public IP addresses.

D. Set up Cloud VPN between the infrastructure on-premises and Google Cloud.

Correct Answer: D

"Google Cloud VPC Network Peering allows internal IP address connectivity across two Virtual Private Cloud (VPC) networks regardless of whether they belong to the same project or the same organization." https://cloud.google.com/vpc/ docs/vpc-peering

while "Cloud Interconnect provides low latency, high availability connections that enable you to reliably transfer data between your on-premises and Google Cloud Virtual Private Cloud (VPC) networks." https://cloud.google.com/networkconnectivity/docs/interconnect/concepts/overview

and "HA VPN is a high-availability (HA) Cloud VPN solution that lets you securely connect your on-premises network to your VPC network through an IPsec VPN connection in a single region." https://cloud.google.com/networkconnectivity/docs/ vpn/concepts/overview

so, cloud vpn is the best answer for the question requirement

#### **QUESTION 4**

You have developed an application that consists of multiple microservices, with each microservice packaged in its own Docker container image. You want to deploy the entire application on Google Kubernetes Engine so that each microservice can be scaled individually. What should you do?

A. Create and deploy a Custom Resource Definition per microservice.

- B. Create and deploy a Docker Compose File.
- C. Create and deploy a Job per microservice.
- D. Create and deploy a Deployment per microservice.

Correct Answer: D

It\\'s one of Googles main ideas to distribute a complex system into microservices. They do it as well and encourage customers to do the same.

#### **QUESTION 5**

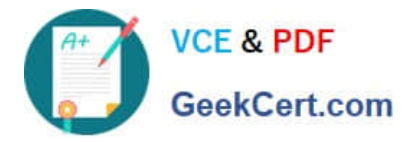

Your application development team has created Docker images for an application that will be deployed on Google Cloud. Your team does not want to manage the infrastructure associated with this application. You need to ensure that the application can scale automatically as it gains popularity. What should you do?

A. Create an instance template with the container image, and deploy a Managed Instance Group with Autoscaling.

B. Upload Docker images to Artifact Registry, and deploy the application on Google Kubernetes Engine using Standard mode.

C. Upload Docker images to the Cloud Storage, and deploy the application on Google Kubernetes Engine using Standard mode.

D. Upload Docker images to Artifact Registry, and deploy the application on Cloud Run.

Correct Answer: D

[Latest ASSOCIATE-CLOUD-](https://www.geekcert.com/associate-cloud-engineer.html)[ASSOCIATE-CLOUD-](https://www.geekcert.com/associate-cloud-engineer.html)[ENGINEER Dumps](https://www.geekcert.com/associate-cloud-engineer.html)

[ENGINEER PDF Dumps](https://www.geekcert.com/associate-cloud-engineer.html)

[ASSOCIATE-CLOUD-](https://www.geekcert.com/associate-cloud-engineer.html)[ENGINEER VCE Dumps](https://www.geekcert.com/associate-cloud-engineer.html)